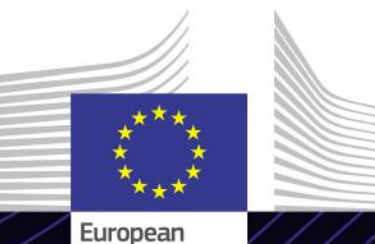

Commission

**Moduł e-learningowy**

# **Unijny Portal Celny dla Przedsiębiorców**

Gwarancja wyników. Kształcenie kierunkowe.

Unijny portal celny dla przedsiębiorców zawiera interfejs użytkownika umożliwiający przedsiębiorcom przechodzenie do określonych modułów i dostęp do działań inicjujących kontakt z organem celnym.

Unijny portal celny dla przedsiębiorców stanowi pojedynczy punkt dostępu do wszelkiego rodzaju unijnych systemów celnych.

# **Zakres**

E-learning stanowi przewodnik po funkcjach Unijnego portalu celnego dla przedsiębiorców i skupia się na korzyściach, jakie zapewnia przedsiębiorcom.

Ten system ma na celu zharmonizowanie dostępu do różnych unijnych systemów<br>celnych "Upoważnieni przedsiębiorcy" celnych "Upoważnieni przedsiębiorcy" (AEO), "Europejska wiążąca informacja taryfowa" (EBTI), "Arkusz informacyjny dot. procedur specjalnych" (INF) oraz "System zarejestrowanych eksporterów" (REX). Ten moduł e-learningowy zawiera szczegółowy przegląd interfejsu użytkownika<br>technicznych funkcii Uniinego po technicznych funkcji Unijnego portalu celnego dla przedsiębiorców.

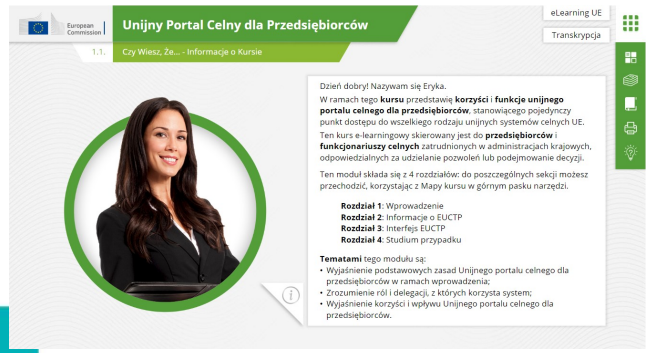

# **Odbiorcy**

Ten kurs e-learningowy skierowany jest do przedsiębiorców i funkcjonariuszy celnych zatrudnionych w administracjach krajowych, odpowiedzialnych za udzielanie pozwoleń lub podejmowanie decyzji.

# **Efekty kształcenia**

Po ukończeniu tego kursu będziesz znał główne cele tego systemu i jego funkcje. Będziesz w stanie:

- Wyjaśnić podstawowe zasady i cele Unijnego portalu celnego dla przedsiębiorców;
- Zrozumieć role i delegacje, z których korzysta system;
- Wyjaśnić korzyści i wpływ Unijnego portalu celnego dla przedsiębiorców.

Aby w pełni wykorzystać kurs i osiągnąć efekty kształcenia, zaleca się włączenie kursu do swojego programu szkoleniowego i opracowanie zintegrowanej strategii kształcenia mieszanego.

# **Cechy kursu**

- $\checkmark$  Kurs opracowany został w taki sposób, aby był elastyczny i dostosowany do indywidualnych potrzeb. Użytkownicy mogą wedle własnego uznania rozpocząć kurs, zatrzymać go i wznowić od miejsca, w którym został przerwany.
- $\checkmark$  Prawdziwe studium przypadków pomaga zastosować teoretyczną wiedzę, a pytania na zaliczenie ułatwiają ocenę stopnia zrozumienia materiału.
- $\checkmark$  Oprócz menu dostępna jest też mapa kursu umożliwiająca szybkie poruszanie się między głównymi rozdziałami kursu. Mapa kursu jest umieszczona w poręcznym miejscu na pionowym pasku narzędzi po prawej stronie.
- $\checkmark$  Podsumowanie najważniejszych informacji z kursu jest dostępne w formacie nadającym się do wydruku. Istnieje także możliwość wydrukowania<br>dowolnego zrzutu z ekranu do zrzutu z ekranu do wykorzystania w przyszłości.

#### **Czas trwania kursu**

Czas potrzebny do ukończenia kursu to około 30 minut.

# **Dostępne języki**

Kurs jest dostępny w języku angielskim. Dostepność w innych językach UE można [sprawdzić](https://customs-taxation.learning.europa.eu/) w portalu Customs and Tax EU Learning Portal.

# **Zaczynajmy!**

- $\checkmark$  Moduł e-learningowy został udostępniony do użytku publicznego za pośrednictwem portalu Customs and Tax EU Learning Portal do [bezpośredniego przeglądania](https://customs-taxation.learning.europa.eu/).
- Zarejestrowani użytkownicy mają możliwość pobrania kursu.
- $\checkmark$  Aby rozwiązać problemy techniczne i uzyskać pomoc, kliknij FAQ lub .Wsparcie".

2

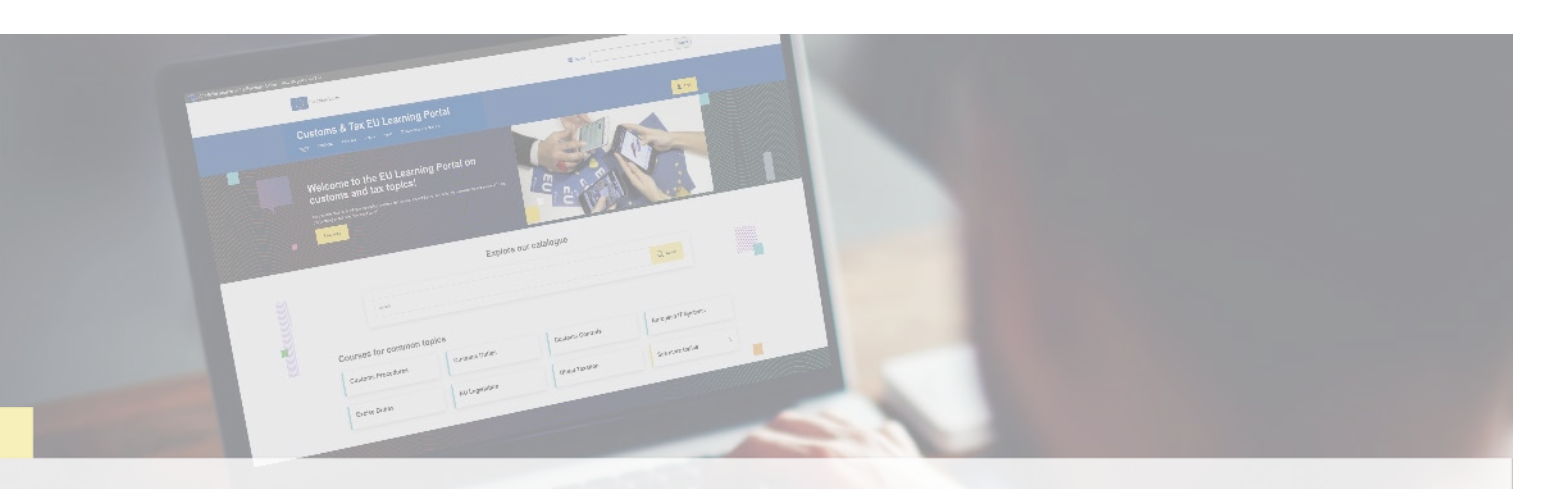

#### **Dowiedz się więcej**

Zajrzyj do portalu [Customs and Tax EU Learning Portal \(europa.eu\)](https://customs-taxation.learning.europa.eu/)

Kontakt: DG TAXUD/E3 Management of Programmes & EU training *[taxud-elearning@ec.europa.eu](mailto:taxud-elearning@ec.europa.eu?subject=Find%20out%20more)*

Taxation and<br>Customs Union